# **fazer aposta loteria online**

- 1. fazer aposta loteria online
- 2. fazer aposta loteria online :vai de bet bonus
- 3. fazer aposta loteria online :maquina caça niquel de 25 centavos

### **fazer aposta loteria online**

#### Resumo:

**fazer aposta loteria online : Inscreva-se em bolsaimoveis.eng.br para uma experiência de apostas única! Ganhe um bônus exclusivo e comece a ganhar agora!**  contente:

### **O que acontece com as apostas se não houver correspondência?**

Apostar em eventos esportivos pode ser uma atividade emocionante e até mesmo lucrativa, mas o que acontece com suas apostas se houver um imprevisto ou se o evento for cancelado? Neste artigo, nós vamos discutir o que acontece com suas apostas se não houver correspondência no Brasil.

### **Apostas canceladas**

Se um evento for cancelado ou adiado para uma data posterior, suas apostas serão geralmente canceladas e suas chances serão reembolsadas. Isso significa que você receberá de volta a quantia que você apostou, sem qualquer taxa ou taxa adicional. No entanto, isso pode variar dependendo do site de apostas que você está usando, então é sempre uma boa ideia ler atentamente as regras e regulamentos antes de fazer suas apostas.

### **Apostas sem correspondência**

Se um evento tiver início, mas houver uma falta de correspondência, as coisas podem ficar um pouco mais complicadas. Se um time ou jogador específico não puder participar do evento, as apostas relacionadas a esse time ou jogador podem ser canceladas e o dinheiro ser reembolsado. No entanto, se o evento ainda continuar, as outras apostas ainda serão válidas. É importante notar que, em alguns casos, as apostas sem correspondência podem ainda ser válidas, dependendo das regras do site de apostas. Por exemplo, se um jogador se lesiona no meio de um jogo de futebol, as apostas relacionadas a esse jogador podem ser anuladas, mas as outras apostas, como o vencedor geral do jogo, ainda serão válidas.

### **Conclusão**

Em resumo, se um evento esportivo for cancelado ou houver uma falta de correspondência, as apostas relacionadas a esse evento podem ser canceladas e o dinheiro reembolsado. No entanto, as regras e regulamentos podem variar dependendo do site de apostas, então é sempre uma boa ideia ler atentamente antes de fazer suas apostas. Além disso, é importante lembrar que, em alguns casos, as apostas sem correspondência ainda podem ser válidas, dependendo das regras

do site de apostas.

No geral, é importante ser cauteloso ao fazer apostas desportivas e estar ciente das regras e regulamentos antes de se envolver em qualquer atividade de apostas. Com um pouco de conhecimento e planejamento, você pode maximizar suas chances de sucesso e ter uma experiência divertida e emocionante ao mesmo tempo.

#### [mobcash 1xbet télécharger](https://www.dimen.com.br/mobcash-1xbet-t�l�charger-2024-07-25-id-35758.html)

Como faço uma aposta ao vivo? Clique na seleção em fazer aposta loteria online que você gostaria de fazer uma

posta: Para SINGLES, um "Fastcode" será gerado no Deslizamento da Aposta. Para MULTIS, ocê precisará ler cada perna individual para o operador. Perguntas frequentes de ao Vivo - Centro de Ajuda da Sportsbet helpcentre.sportsbet.au : artigos. Apostar,

gar para o seu boletim de apostas, entrar na fazer aposta loteria online aposta, e clique em fazer aposta loteria online Colocar

. Compartilhar Minha aposta Dicas de Aposentadoria > Sportingbet Blog - Sports Betting sports.sportingbet.co.za :

### **fazer aposta loteria online :vai de bet bonus**

A Unibet fornece uma plataforma para apostas esportivas, cassino online, bingo e pôquer online para mais de 11 milhões de clientes em fazer aposta loteria online mais 100 países. A unibet faz parte da UniBet.Kindred Grupo Grupoum operador de jogo online que consiste em fazer aposta loteria online 11 marcas, juntamente com Maria Casino, Stan James, 32Red, e iGame.

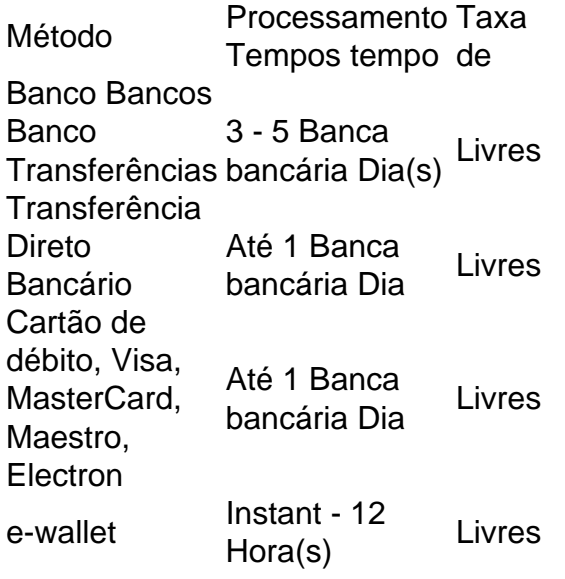

# **Como apostar no Pixbet na Copa do Mundo**

A Copa do Mundo é um dos eventos esportivos mais emocionantes do mundo e, naturalmente, muitos fãs de futebol querem fazer suas apostas nela. Se você é um desses fãs e deseja saber como apostar no Pixbet na Copa do Mundo, você está no lugar certo! Neste artigo, vamos lhe mostrar passo a passo como fazer suas apostas no Pixbet durante a Copa do Mundo.

### **Passo 1: Crie uma conta no Pixbet**

Antes de poder fazer qualquer tipo de aposta, você precisa ter uma conta ativa no Pixbet. Se você ainda não tem uma, é fácil se cadastrar. Basta acessar o site do Pixbet e clicar em fazer aposta

loteria online "Cadastre-se". Em seguida, preencha o formulário com suas informações pessoais e clique em fazer aposta loteria online "Enviar". Agora, você já tem uma conta no Pixbet!

### **Passo 2: Faça depósito no seu conta**

Antes de poder fazer uma aposta, você precisa ter saldo em fazer aposta loteria online fazer aposta loteria online conta do Pixbet. Para isso, acesse a seção "Depósito" e escolha um dos métodos de pagamento disponíveis. Depois, insira o valor desejado e clique em fazer aposta loteria online "Continuar". Em seguida, você será direcionado para a página do seu provedor de pagamento para concluir a transação.

### **Passo 3: Navegue até a seção de apostas esportivas**

Após ter saldo em fazer aposta loteria online fazer aposta loteria online conta, é hora de escolher em fazer aposta loteria online que evento você deseja apostar. Para isso, navegue até a seção de "Apostas Esportivas" e escolha "Futebol". Em seguida, escolha "Copa do Mundo" e escolha a partida que deseja apostar.

### **Passo 4: Escolha a fazer aposta loteria online aposta**

Depois de escolhida a partida, é hora de escolher a fazer aposta loteria online aposta. No Pixbet, você encontra uma variedade de opções de apostas, como "Vitória da Seleção 1", "Empate" e "Vitória da Seleção 2". Além disso, você também pode apostar em fazer aposta loteria online outros mercados, como "Quantidade de gols", "Handicap Asiático" e "Primeiro tempo/Segundo tempo". Escolha a fazer aposta loteria online aposta e clique em fazer aposta loteria online "Colocar aposta".

### **Passo 5: Aguarde o resultado**

Após colocar fazer aposta loteria online aposta, é só aguardar o resultado do jogo. Se fazer aposta loteria online aposta for vencedora, o valor será creditado em fazer aposta loteria online fazer aposta loteria online conta do Pixbet. Se você quiser, pode retirar o valor ou usá-lo para fazer outras apostas.

E pronto! Agora você sabe como apostar no Pixbet na Copa do Mundo. Boa sorte e aproveite a emoção do maior evento de futebol do mundo!

### **fazer aposta loteria online :maquina caça niquel de 25 centavos**

# **Condenado: Donald Trump é considerado culpado fazer aposta loteria online 34 acusações criminais fazer aposta loteria online Nova York**

Após o veredicto de culpabilidade de Donald Trump 1 fazer aposta loteria online 34 acusações criminais, a reação fazer aposta loteria online Manhattan foi de estresse, alegria e choque – a fatia de Nova York 1 que primeiro transformou o ex-presidente dos EUA fazer aposta loteria online uma celebridade global e agora o declarou um criminoso culpado.

Carros da polícia 1 percorreram as ruas depois que o júri anunciou que havia alcançado um veredicto no processo de Trump por suborno, e 1 muitos nova-iorquinos estavam grudados aos telefones esperando a decisão ser anunciada. O prefeito Eric Adams tentou acalmar os cidadãos ao 1 afirmar que as autoridades estavam preparadas para qualquer desordem.

"Suponho que todos recebemos o que merecemos e esse homem é apenas 1 um homem de baixa qualidade", disse Joseph McGee, de 62 anos, que estava fazer aposta loteria online uma esquina da 6ª Avenida e 1 da 8ª Rua. "A karma sempre te alcança. Se não fosse por isso, seria por tudo o que ele fez 1 antes. É uma coisa realmente boa."

Outros expressaram dúvidas. "Isso vai entregar a ele a eleição, sem dúvida", disse Ashish Bajha, 1 do Michigan.

### **Opiniões divergentes fazer aposta loteria online Nova York**

Trump não estava sem apoio. Na diversidade de Nova York, embora predominantemente democrata, existem pessoas 1 de todas as tendências políticas – visitantes e moradores. E todas as opiniões poderiam ser encontradas.

Na movimentada e turística Times 1 Square, Jai Shannon, de 33 anos, disse que na fazer aposta loteria online comunidade na Flórida havia a crença de que Trump foi 1 armado pelo sistema. "Ele está sendo enganado", disse ela. "Ele está sendo usado como exemplo."

Jerry Sharkey III, de Harlem, que 1 havia participado de uma audiência de liberdade condicional no mesmo tribunal criminal onde o julgamento de Trump estava chegando ao 1 fim, era um fã firme do magnata imobiliário transformado fazer aposta loteria online estrela de reality shows transformada fazer aposta loteria online presidente dos EUA.

"Vejo isso 1 como um julgamento político, mas eles podem girá-lo de muitas maneiras diferentes. Sou apoiador de Trump, não importa o que, 1 e estar no tribunal de Manhattan não tem nada a ver com ser presidente", disse Sharkey.

Muitos outros ofereceram uma resposta 1 mais típica de um democrata de Nova York.

"Estava aplaudindo. Estava encantado com o veredicto", disse Lisa Taylor, de 49 anos. 1 "Eu apenas desejo que isso o impedisse de ser reeleito. Certamente, os republicanos devem estar se contorcendo agora para serem, 1 como, o que fazemos? Mas dada fazer aposta loteria online história, não sou otimista de que façam alguma coisa."

Author: bolsaimoveis.eng.br

Subject: fazer aposta loteria online

Keywords: fazer aposta loteria online

Update: 2024/7/25 8:20:23